**()** pcsnet

# VMWA-25 - VMWARE VREALIZE OPERATIONS: INSTALL, CONFIGURE, MANAGE [V8.6]

### Categoria: VMware

## INFORMAZIONI SUL CORSO

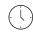

Durata: 5 Giorni Categoria: VMware

≡

Qualifica Istruttore: VMware Certified Instructor

Dedicato a: Professionista IT

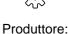

VMware

# OBIETTIVI

By the end of the course, you should be able to meet the following objectives:

- -List the vRealize Operations use cases
- -Identify features and benefits of vRealize Operations
- -Determine the vRealize Operations cluster that meets your monitoring requirements
- -Deploy and configure a vRealize Operations cluster
- -Use interface features to assess and troubleshoot operational problems
- -Describe vRealize Operations certificates
- -Create policies to meet the operational needs of your environment
- -Recognize effective ways to optimize performance, capacity, and cost in data centers
- -Troubleshoot and manage problems using workbench, alerts, and predefined dashboards
- -Manage configurations
- -Configure application monitoring using VMware vRealize® Operations Cloud Appliance™
- -Create custom symptoms and alert definitions, reports, and views
- -Create various custom dashboards using the dashboard creation canvas
- -Configure widgets and widget interactions for dashboards
- -Create super metrics
- -Set up users and user groups for controlled access to your environment
- -Extend the capabilities of vRealize Operations by adding management packs and configuring solutions
- -Monitor the health of the vRealize Operations cluster by using self-monitoring dashboards

# PREREQUISITI

Before taking this course, you must complete at least one the following:

-VMware vSphere: Install, Configure, Manage

-6 months hands-on vRealize Operations experience

# CONTENUTI

**1** Course Introduction

-Introduction and course logistics

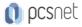

-Course objectives

#### 2 Introduction to vRealize Operations

-List the vRealize Operations use cases -Access the vRealize Operations User Interface (UI)

#### **3 vRealize Operations Architecture**

-Identify the functions of components in a vRealize Operations node
-Identify the types of nodes and their role in a vRealize Operations cluster
-Outline how high availability is achieved in vRealize Operations
-List the components required to enable Continuous Availability (CA)

#### 4 Deploying vRealize Operations

-Design and size a vRealize Operations cluster

-Deploy a vRealize Operations node

-Install a vRealize Operations instance

-Describe different vRealize Operations deployment scenarios

#### **5 vRealize Operations Concepts**

-Identify product UI components

-Create and use tags to group objects

-Use a custom group to group objects

#### 6 vRealize Operations Policies and Certificate Management

-Describe vRealize Operations certificates

- -Create policies for various types of workloads
- -Explain how policy inheritance works

#### 7 Capacity Optimization

-Define capacity planning terms

-Explain capacity planning models

-Assess the overall capacity of a data center and identify optimization recommendations

#### 8 What-If Scenarios and Costing in vRealize Operations

-Run what-if scenarios for adding workloads to a data center

- -Discuss the types of cost drivers in vRealize Operations
- -Assess the cost of your data center inventory

#### 9 Performance Optimization

-Introduction to performance optimization

-Define the business and operational intentions for a data center

- -Automate the process of optimizing and balancing workloads in data centers
- -Report the results of optimization potential

#### 10 Troubleshooting and Managing Configurations

-Describe the troubleshooting workbench

- -Recognize how to troubleshoot problems by monitoring alerts
- -Use step-by-step workflows to troubleshoot different vSphere objects
- -Assess your environment's compliance to standards

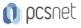

-View the configurations of vSphere objects in your environment

#### 11 Operating System and Application Monitoring

-Describe native service discovery and application monitoring features

-Configure application monitoring

-Monitor operating systems and applications by using VMware vRealize® Operations Cloud Appliance™

#### 12 Custom Alerts

-Create symptom definitions

-Create recommendations, actions, and notifications

- -Create alert definitions that monitor resource demand in hosts and VMs
- -Build and use custom views in your environment

#### 13 Custom Views and Reports

-Build and use custom views in your environment

-Create custom reports for presenting data about your environment

#### 14 Custom Dashboards

-Create dashboards that use predefined and custom widgets

- -Configure widgets to interact with other widgets and other dashboards
- -Configure the Scoreboard widget to use a metric configuration file

-Manage dashboards by grouping dashboards and sharing dashboards with users

#### **15 Super Metrics**

-Recognize different types of super metrics

- -Create super metrics and associate them with objects
- -Enable super metrics in policies

#### 16 User Access Control

-Recognize how users are authorized to access objects

- -Determine privilege priorities when a user has multiple privileges
- -Import users and user groups from an LDAP source

#### 17 Extending and managing a vRealize Operations Deployment

- -Identify available management packs in the VMware Marketplace™
- -Monitor the health of a vRealize Operations cluster
- -Generate a support bundle
- -View vRealize Operations logs and audit reports
- -Perform vRealize Operations cluster management tasks

# INFO

**Esame:** 2V0-32.22 - VMware Cloud Operations 8.x Professional --- VMware Certified Professional - Cloud Operations (VCP-CO)

Materiale didattico: Materiale didattico ufficiale VMware in formato digitale Costo materiale didattico: incluso nel prezzo del corso a Calendario Natura del corso: Operativo (previsti lab su PC)